How To Fix [Error](http://files.inmanuals.com/document.php?q=How To Fix Error Code 641) Code 641 >[>>>CLICK](http://files.inmanuals.com/document.php?q=How To Fix Error Code 641) HERE<<<

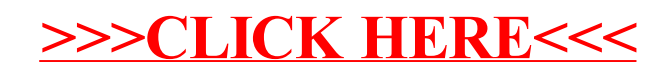